# [Inaugura Cuauhtémoc Blanco primaria en Jojutla, con diseño único en el país](https://obraspublicas.morelos.gob.mx/noticias/inaugura-cuauhtemoc-blanco-primaria-en-jojutla-con-diseno-unico-en-el-pais) **[1]**

Jueves 26 de Septiembre de 2019

Jojutla, Morelos

- **El plantel educativo se reconstruyó tras sufrir afectación total en el sismo del 19 de septiembre de 2017**
- **En Cuernavaca, el Gobernador entregó una techumbre a telesecundaria**

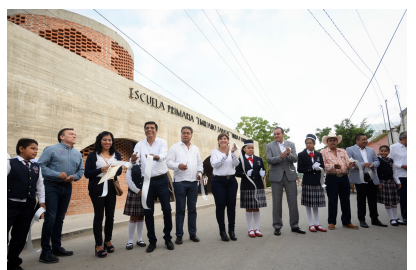

Esta mañana, Cuauhtémoc Blanco Bravo, gobernador de Morelos, inauguró las nuevas instalaciones que comparten las escuelas primarias "Emiliano Zapata" y "Tierra y Libertad", en la colonia Higuerón de Jojutla; después, en la capital morelense, el mandatario estatal entregó la techumbre de la cancha de usos múltiples en la telesecundaria "Lázaro Cárdenas del Río".

A dos años del sismo del 19 de septiembre de 2019, y luego de tomar clases en el auditorio ejidal, niñas y niños del Higuerón ya cuentan con nueva escuela, gracias al trabajo conjunto entre el Gobierno de Morelos y la fundación Hogares.

Blanco Bravo destacó que con un diseño único en el país, caracterizado por la sustentabilidad, el centro educativo cuenta con 13 aulas didácticas, una aula de cómputo, sanitarios, biblioteca y dirección para ambos turnos.

El Gobernador agradeció el apoyo que brindan distintas fundaciones en el proceso de reconstrucción, tanto de planteles educativos como de viviendas para las familias que perdieron su casa por el sismo.

De igual manera, reconoció el invaluable trabajo de padres de familia y docentes de ambas primarias, quienes en todo momento sumaron esfuerzos hasta ver cristalizado el proyecto de contar con esta escuela.

El jefe del Ejecutivo estatal acudió acompañado del secretario de Educación, Luis Arturo Cornejo Alatorre; Eliacin Salgado de la Paz, director general del Instituto de Educación Básica del Estado de Morelos, y el presidente de la Mesa Directiva del Congreso del Estado, diputado Alfonso de Jesús Sotelo Martínez.

Alumnos de los turnos matutino y vespertino participaron con bailes regionales para amenizar la inauguración del centro educativo.

Luz Elena Serrano Aguilar, alumna de cuarto grado, emitió un mensaje de agradecimiento al Gobierno de Morelos y a la Fundación Hogares, por coordinar esfuerzos y hacer posible la construcción de un espacio digno donde recibir clases.

En su intervención, Luis Arturo Cornejo Alatorre reiteró el compromiso de lograr que en todas las escuelas de Morelos se brinde educación de calidad, con maestros comprometidos con la enseñanza.

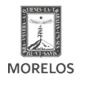

SECRETARÍA DE<br>**DBRAS PÚBLICAS** 

En tal sentido, señaló que en breve, en Morelos se habrá de armonizar la Reforma educativa aprobada por la federación, a favor de toda la sociedad y de los actores que intervienen en el sector educativo.

De Jojutla, el gobernador Cuauhtémoc Blanco se trasladó al municipio de Cuernavaca, donde inauguró la techumbre de una cancha de usos múltiples en la telesecundaria "Lázaro Cárdenas del Río", en la colonia del mismo nombre, al sur de capital morelense.

Con el propósito de garantizar condiciones para que los alumnos realicen actividades al aire libre, se construyó la techumbre metálica, la cual mide 19 metros de ancho y 24 de largo.

Adicionalmente, en esta escuela también se edificó un pozo de absorción.

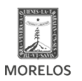

Published on Secretaría de Obras Públicas - Gobierno del Estado de Morelos (https://obraspublicas.morelos.gob.mx)

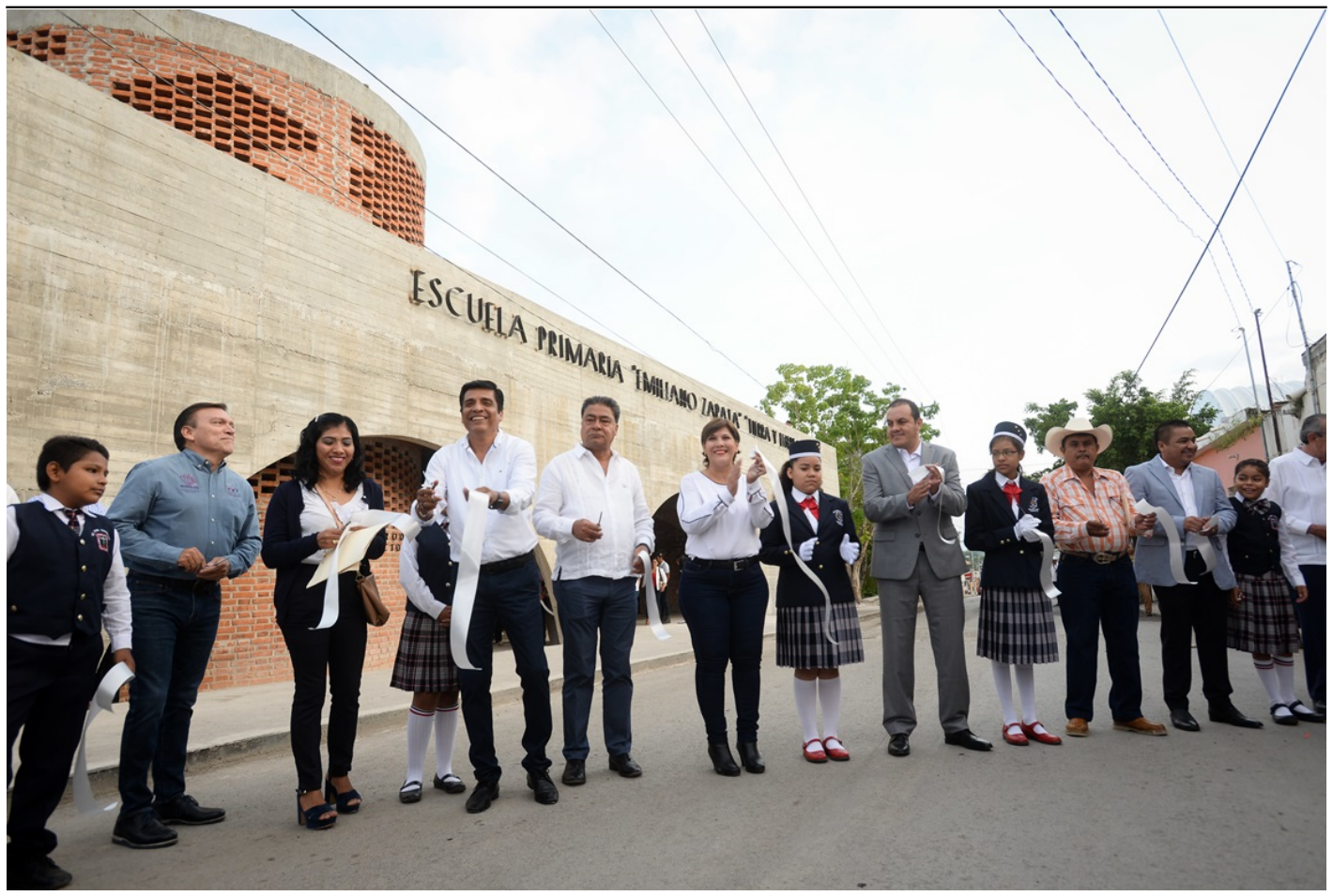

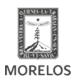

Published on Secretaría de Obras Públicas - Gobierno del Estado de Morelos (https://obraspublicas.morelos.gob.mx)

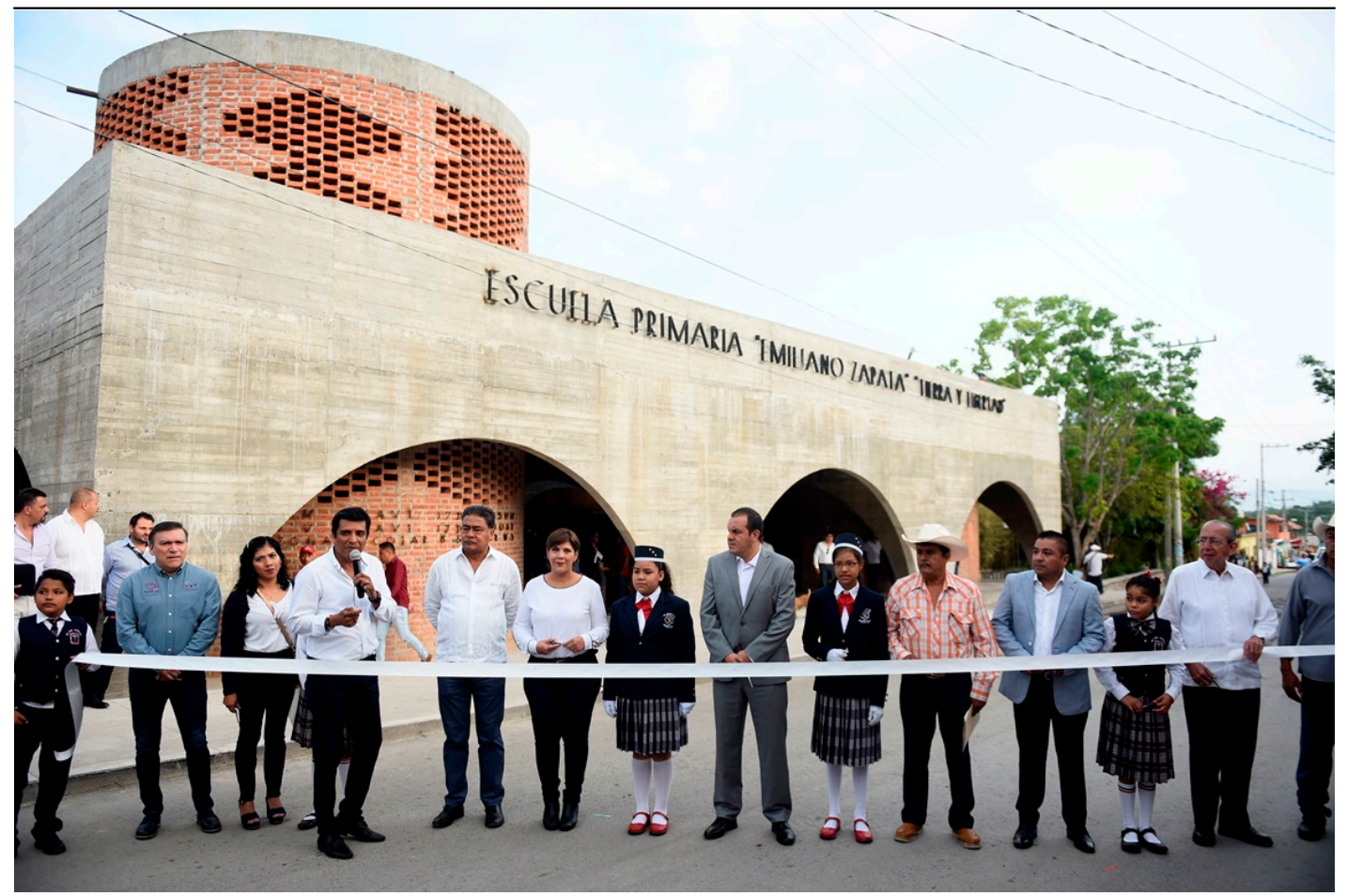

[3]

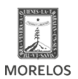

**Inaugura Cuauhtémoc Blanco primaria en Jojutla, con diseño único en el país**  SECRETARÍA DE<br>**OBRAS PÚBLICAS** Published on Secretaría de Obras Públicas - Gobierno del Estado de Morelos (https://obraspublicas.morelos.gob.mx)

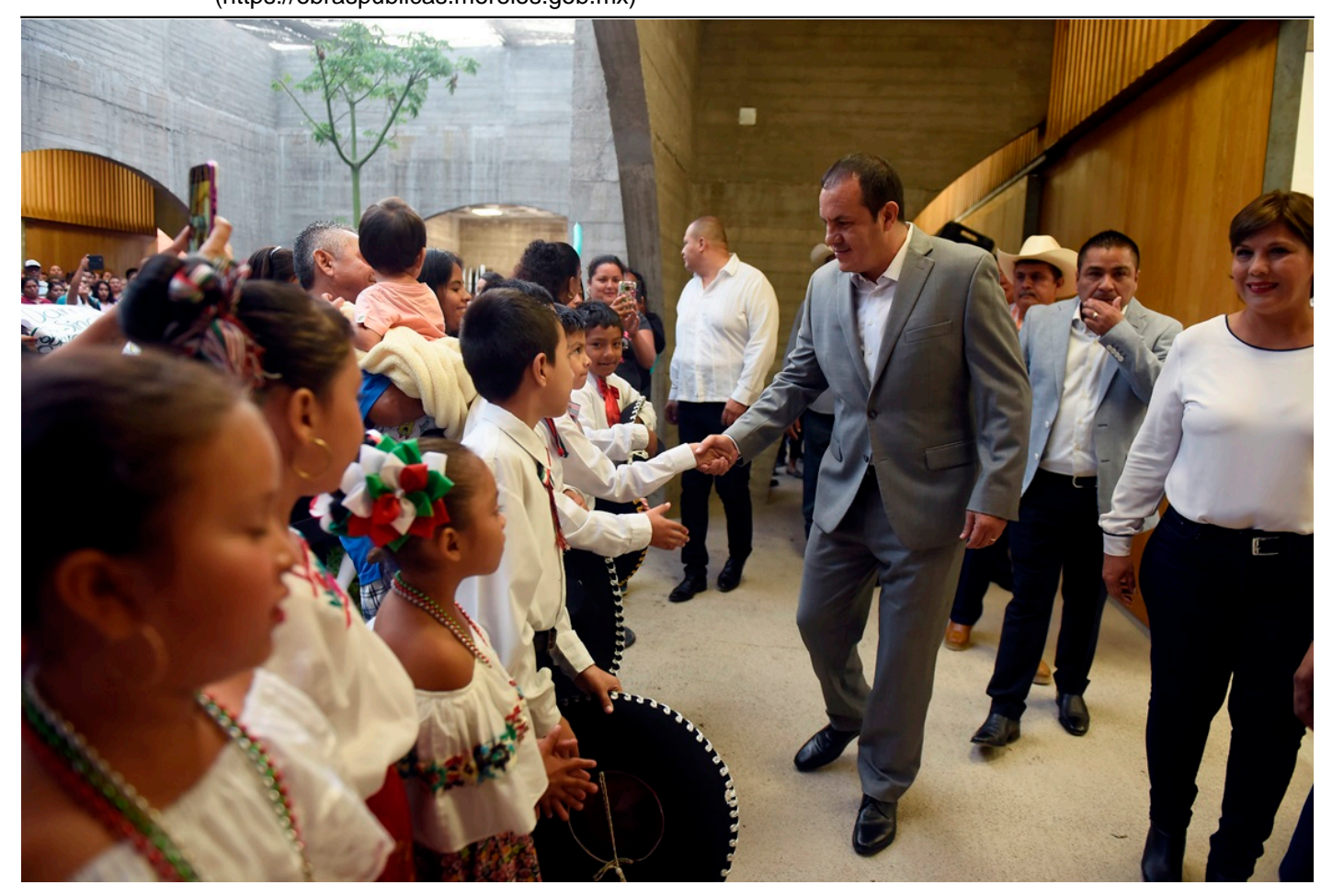

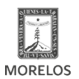

SECRETARÍA DE<br>**OBRAS PÚBLICAS** 

**Inaugura Cuauhtémoc Blanco primaria en Jojutla, con diseño único en el país**  Published on Secretaría de Obras Públicas - Gobierno del Estado de Morelos

(https://obraspublicas.morelos.gob.mx)

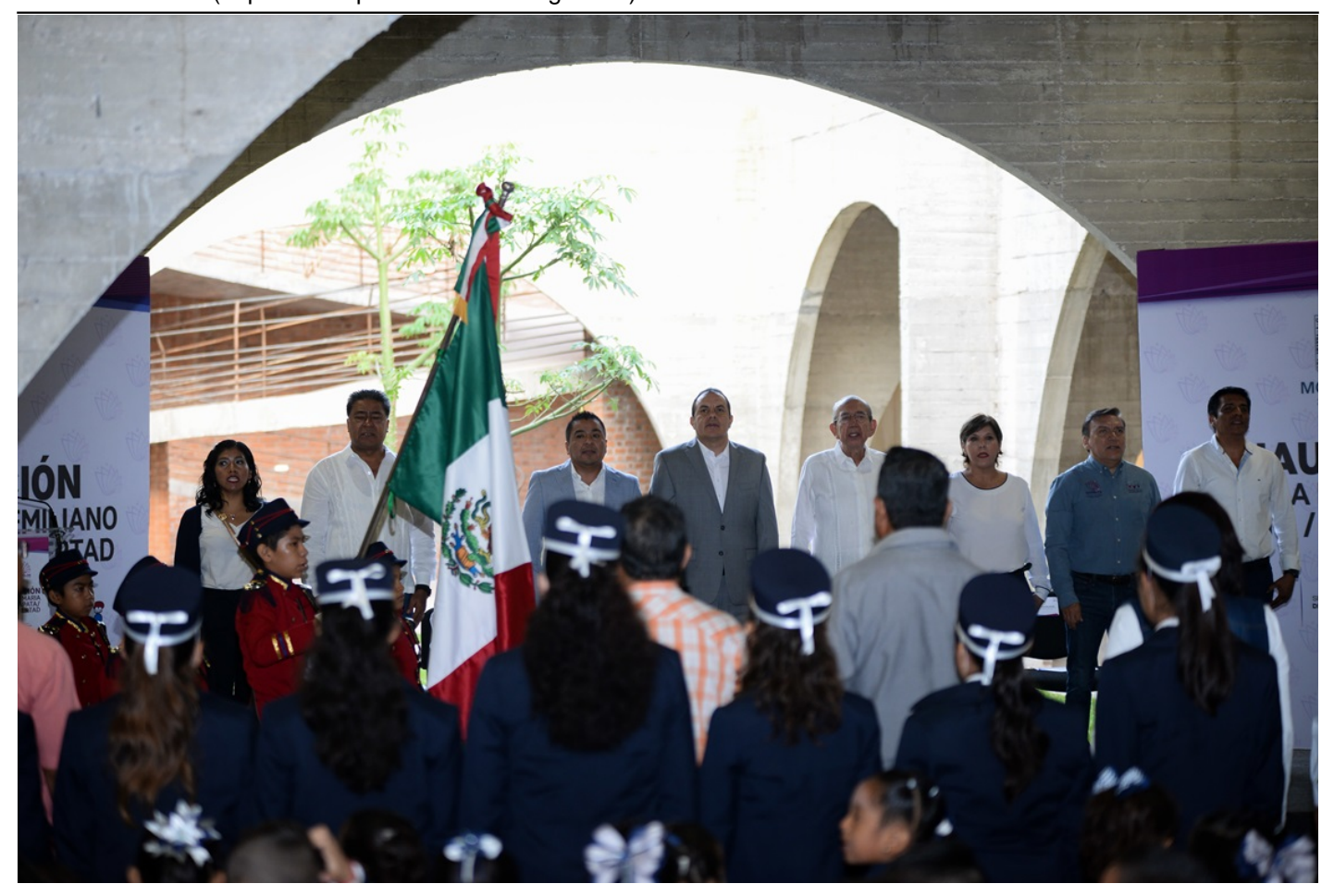

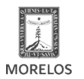

Published on Secretaría de Obras Públicas - Gobierno del Estado de Morelos (https://obraspublicas.morelos.gob.mx)

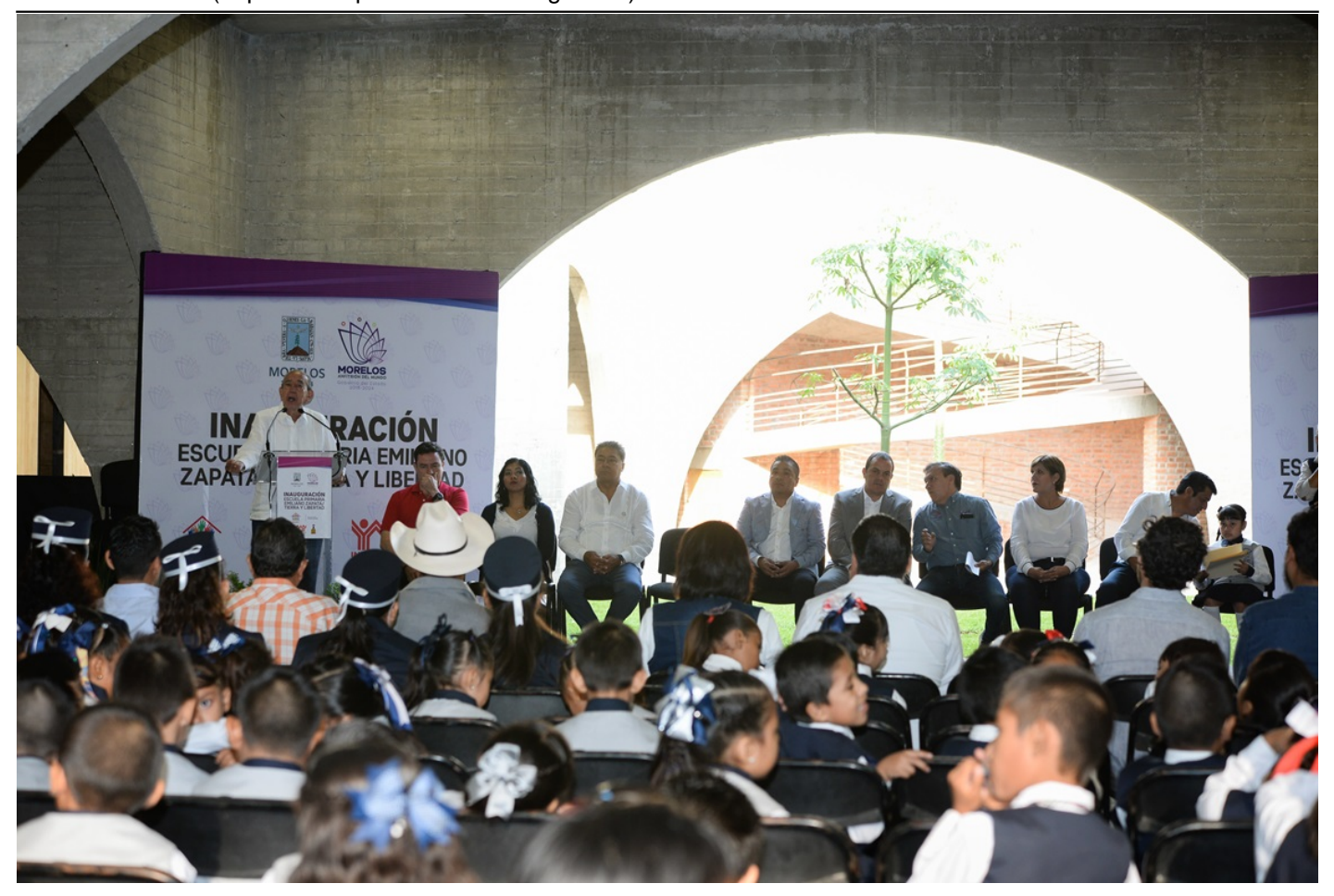

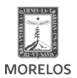

**Inaugura Cuauhtémoc Blanco primaria en Jojutla, con diseño único en el país**  SECRETARÍA DE<br>**OBRAS PÚBLICAS** Published on Secretaría de Obras Públicas - Gobierno del Estado de Morelos

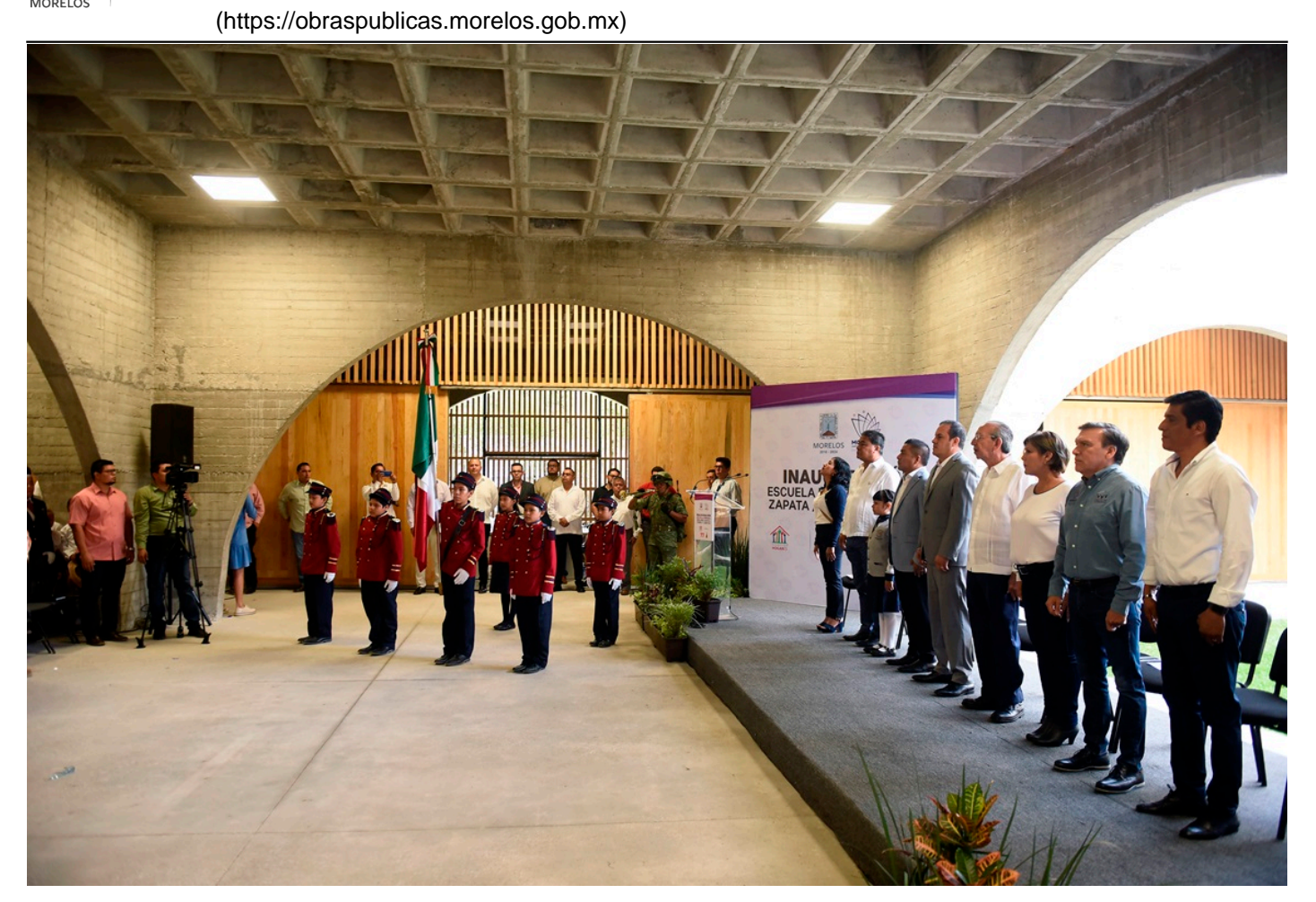

[7]

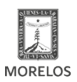

SECRETARÍA DE<br>**OBRAS PÚBLICAS** 

**Inaugura Cuauhtémoc Blanco primaria en Jojutla, con diseño único en el país**  Published on Secretaría de Obras Públicas - Gobierno del Estado de Morelos

(https://obraspublicas.morelos.gob.mx)

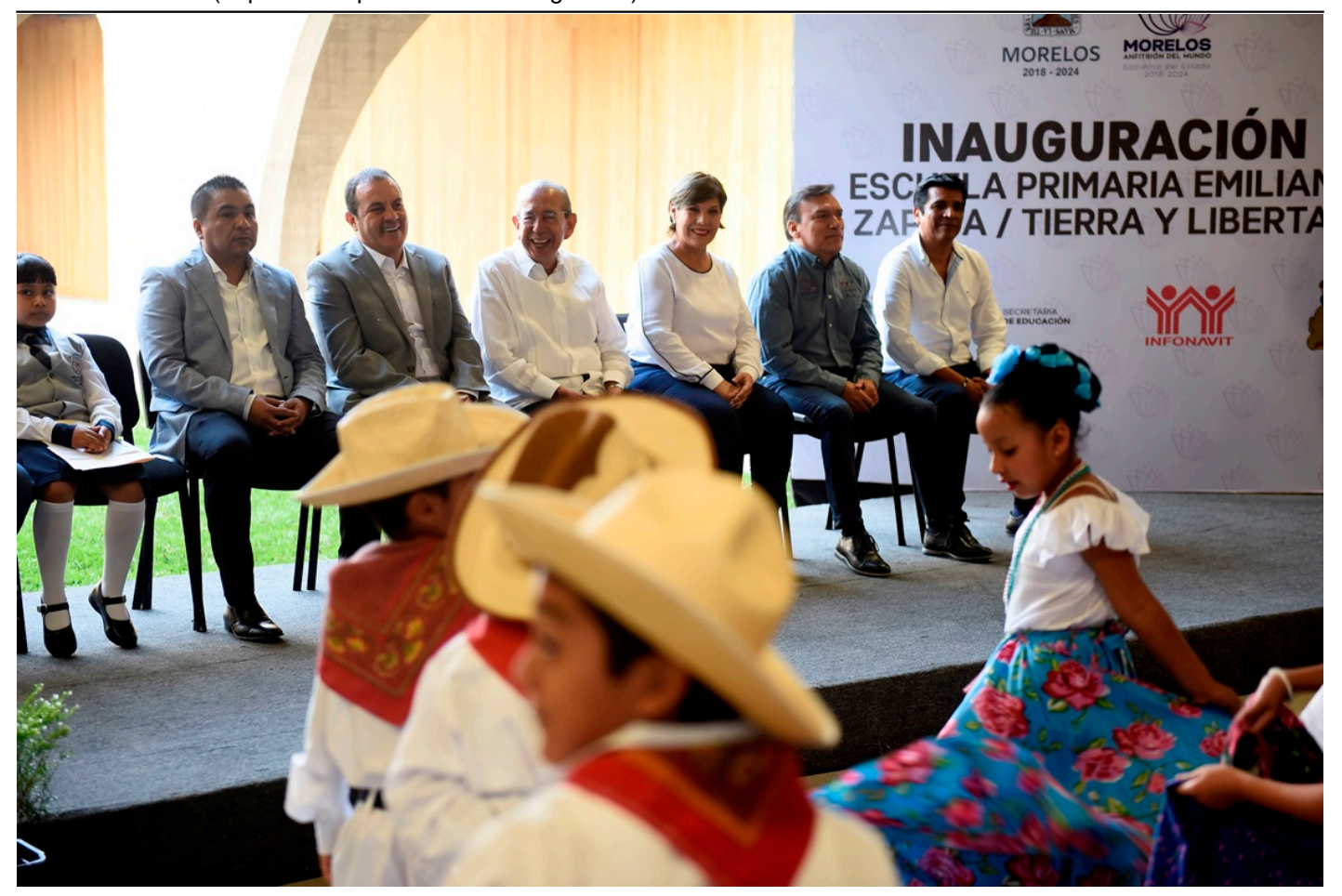

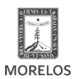

Published on Secretaría de Obras Públicas - Gobierno del Estado de Morelos (https://obraspublicas.morelos.gob.mx)

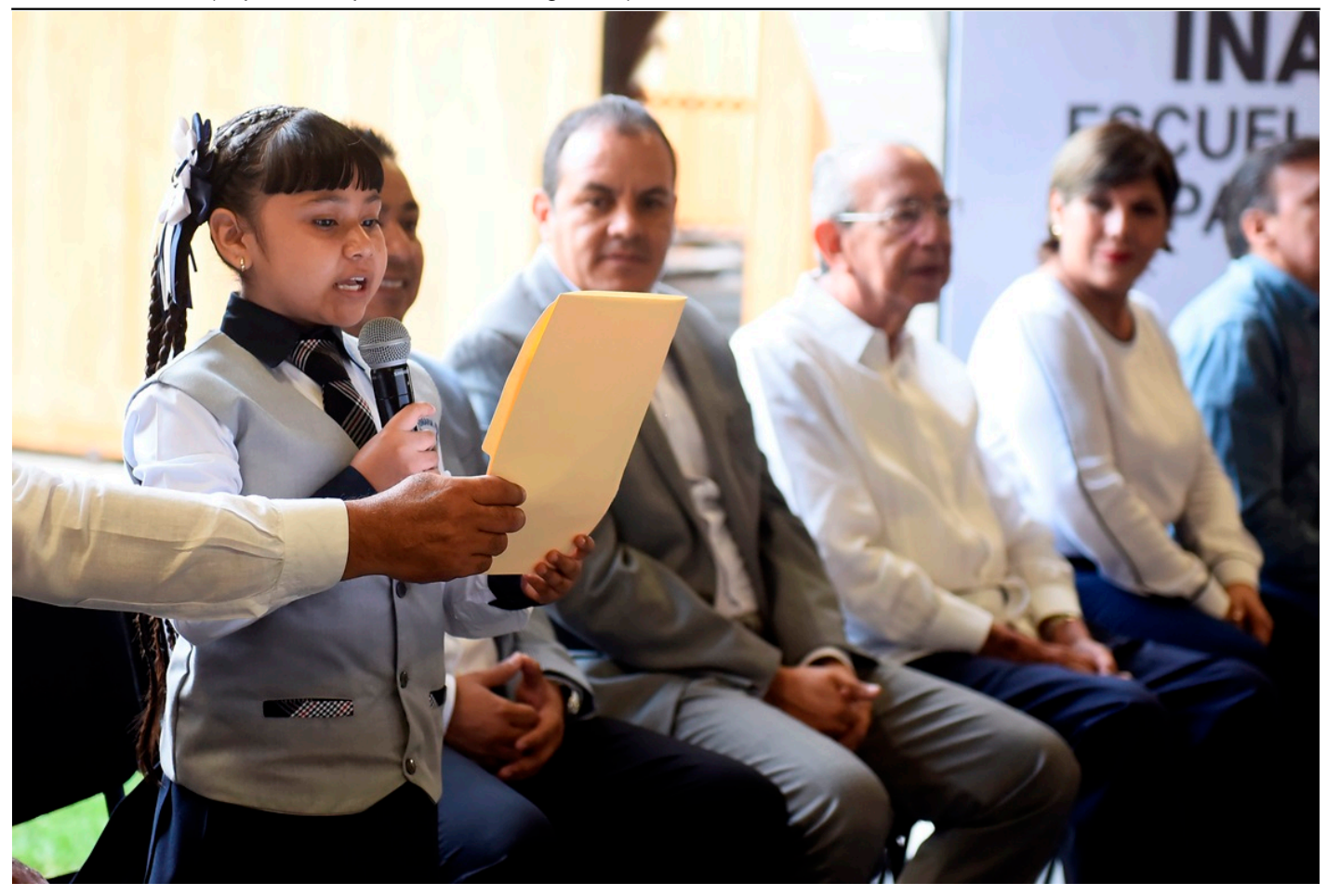

[9]

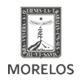

**Inaugura Cuauhtémoc Blanco primaria en Jojutla, con diseño único en el país**  SECRETARÍA DE<br>**OBRAS PÚBLICAS** Published on Secretaría de Obras Públicas - Gobierno del Estado de Morelos

(https://obraspublicas.morelos.gob.mx)

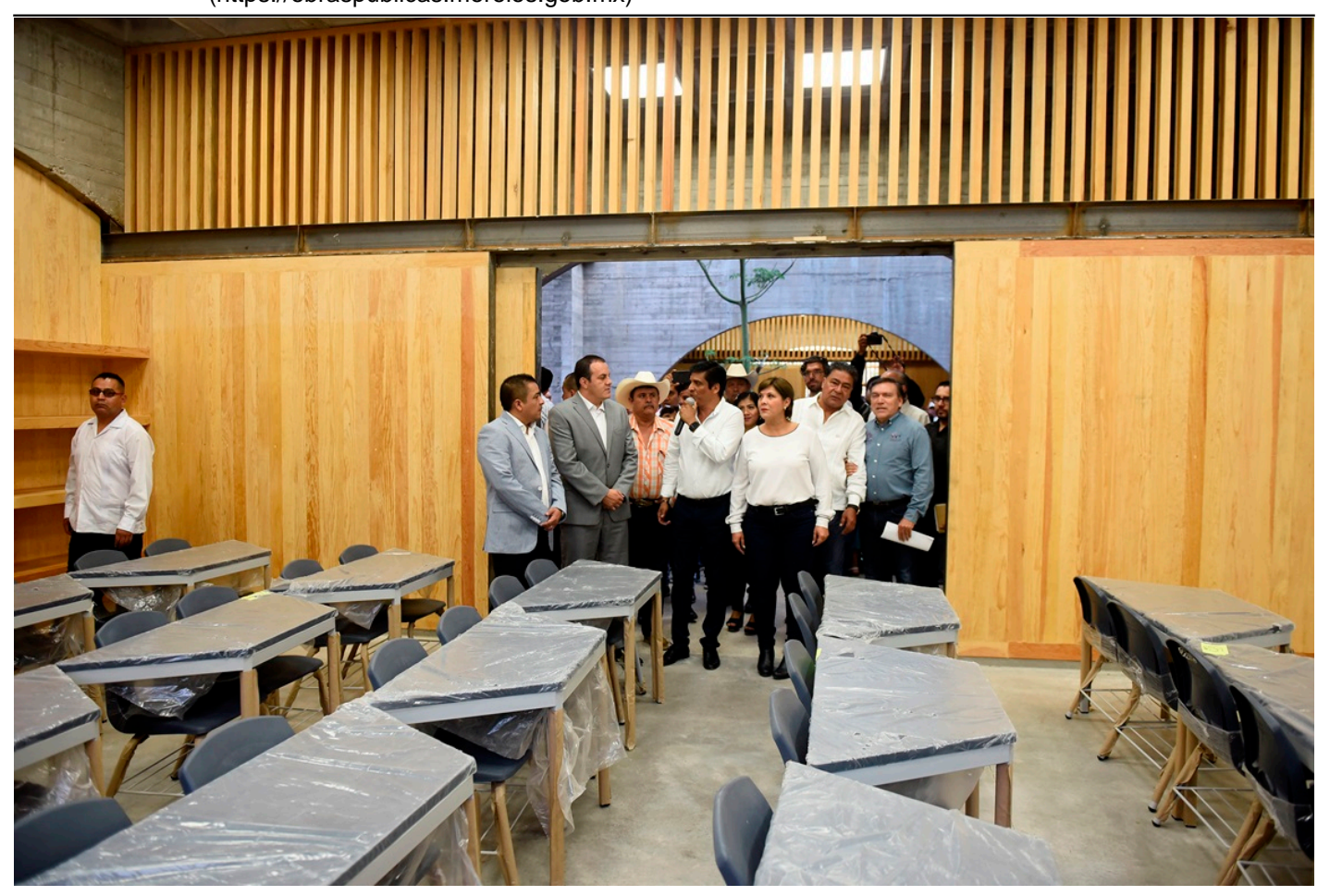

[10]

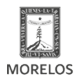

Published on Secretaría de Obras Públicas - Gobierno del Estado de Morelos (https://obraspublicas.morelos.gob.mx)

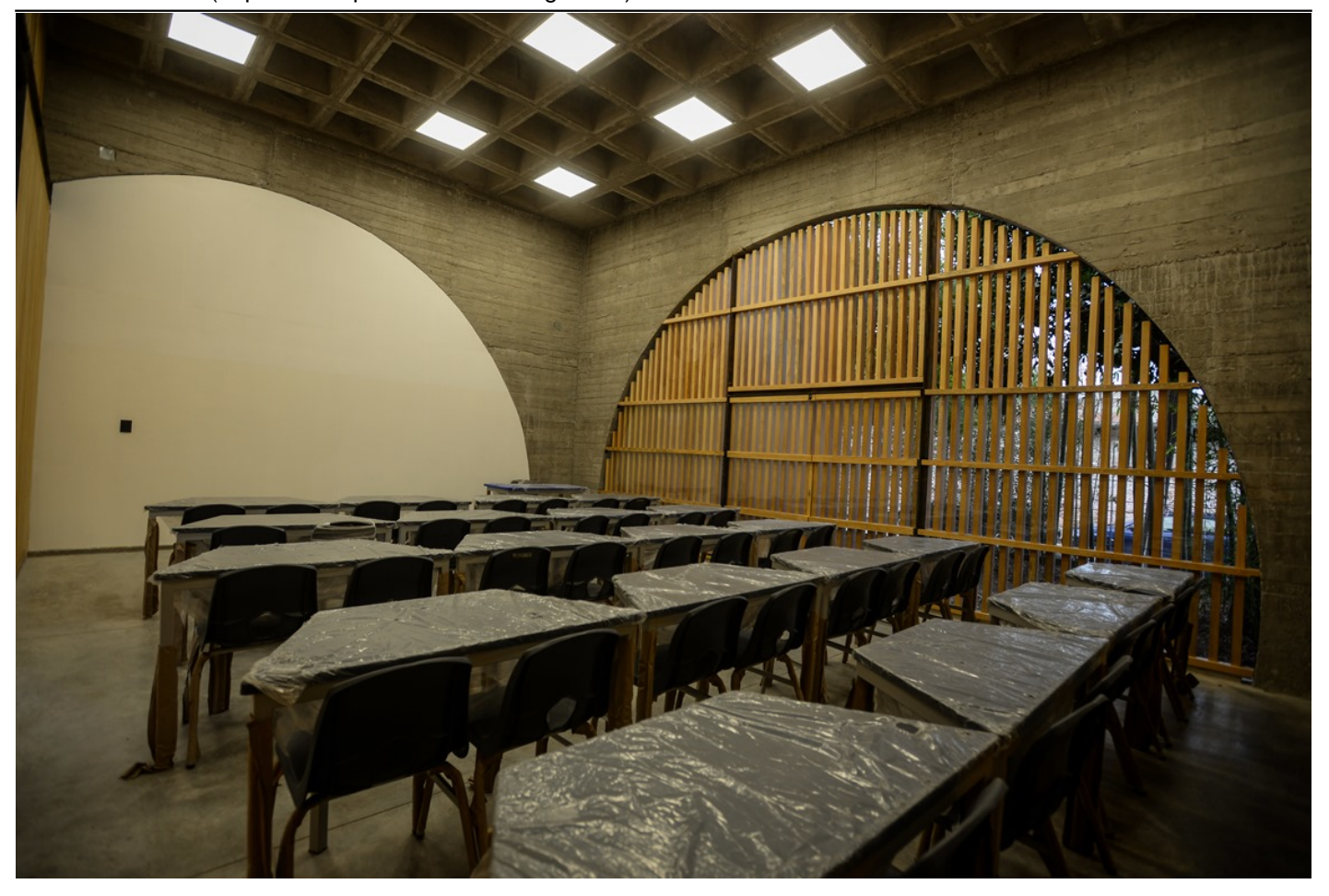

[11]

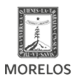

Published on Secretaría de Obras Públicas - Gobierno del Estado de Morelos (https://obraspublicas.morelos.gob.mx)

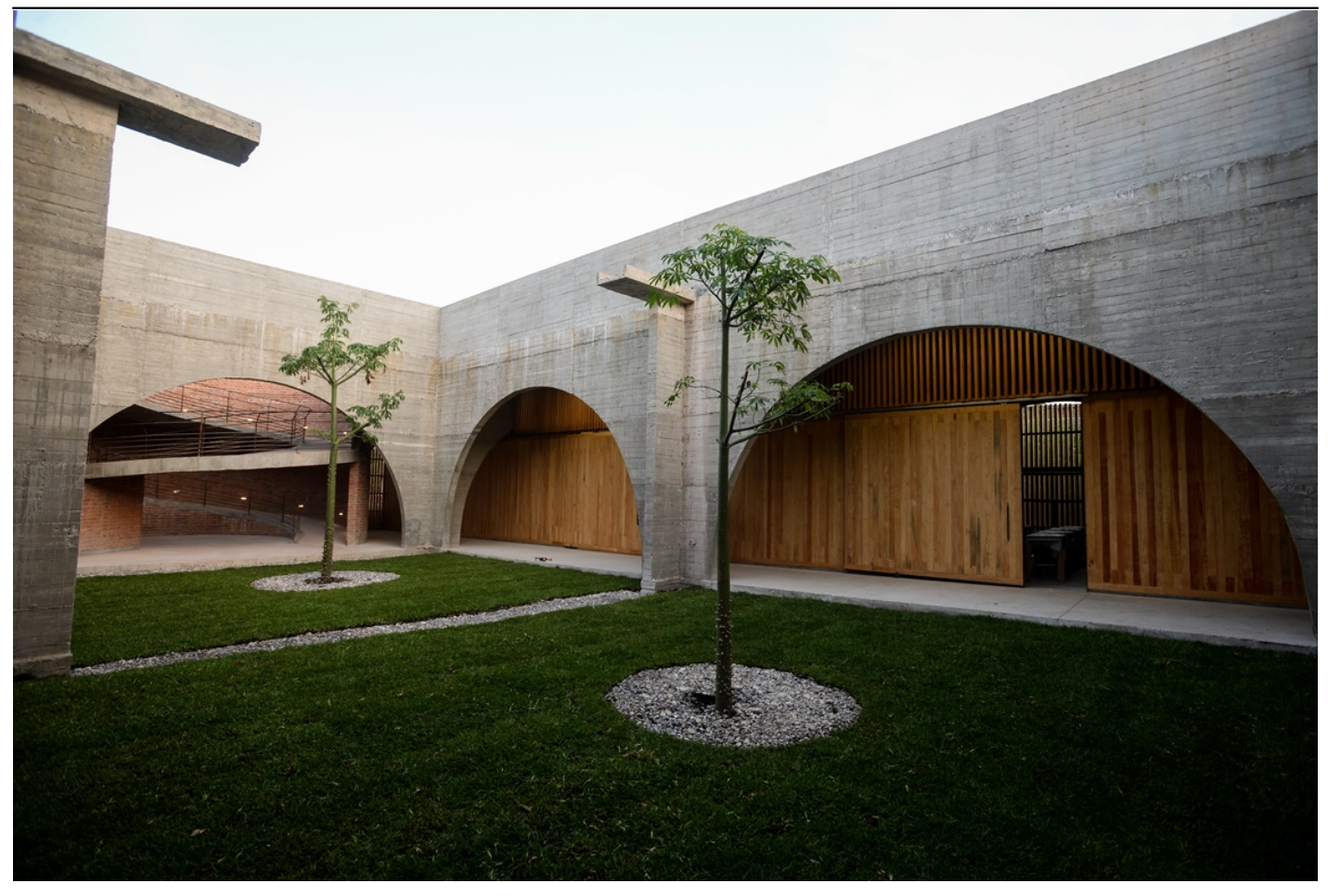

[12]

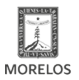

SECRETARÍA DE<br>**OBRAS PÚBLICAS** 

**Inaugura Cuauhtémoc Blanco primaria en Jojutla, con diseño único en el país**  Published on Secretaría de Obras Públicas - Gobierno del Estado de Morelos

(https://obraspublicas.morelos.gob.mx)

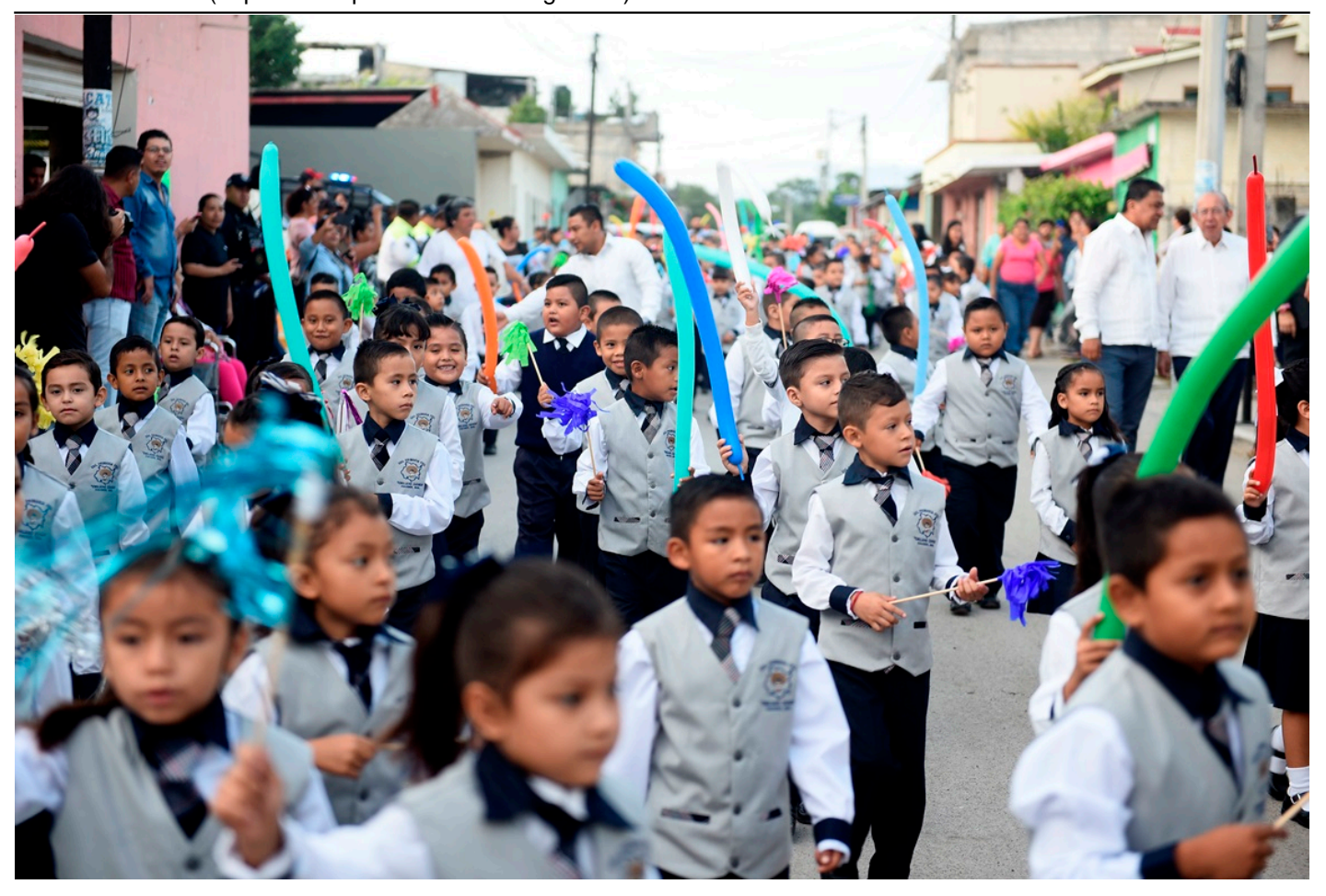

[13]

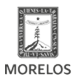

SECRETARÍA DE<br>**OBRAS PÚBLICAS** 

**Inaugura Cuauhtémoc Blanco primaria en Jojutla, con diseño único en el país**  Published on Secretaría de Obras Públicas - Gobierno del Estado de Morelos (https://obraspublicas.morelos.gob.mx)

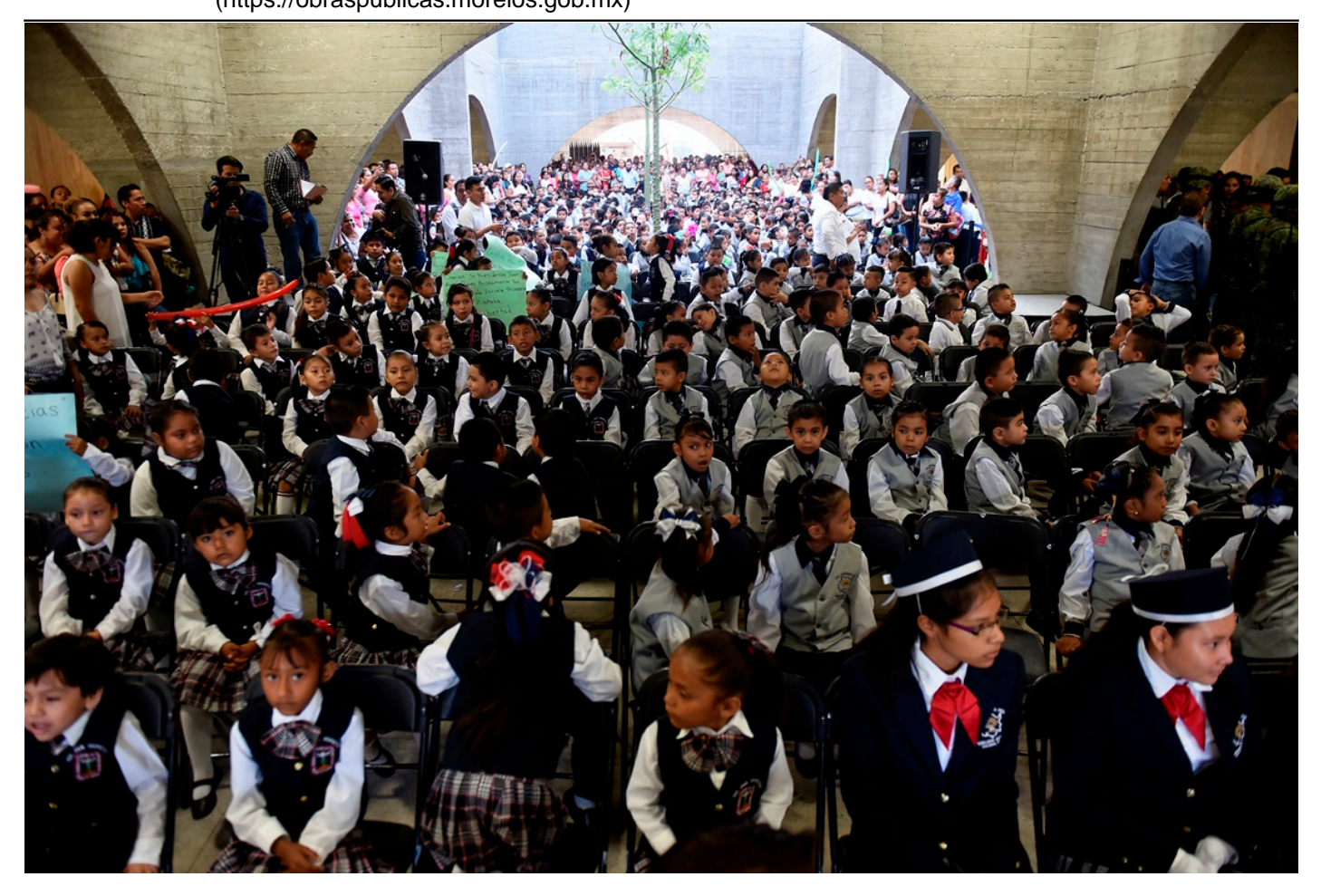

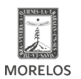

Published on Secretaría de Obras Públicas - Gobierno del Estado de Morelos (https://obraspublicas.morelos.gob.mx)

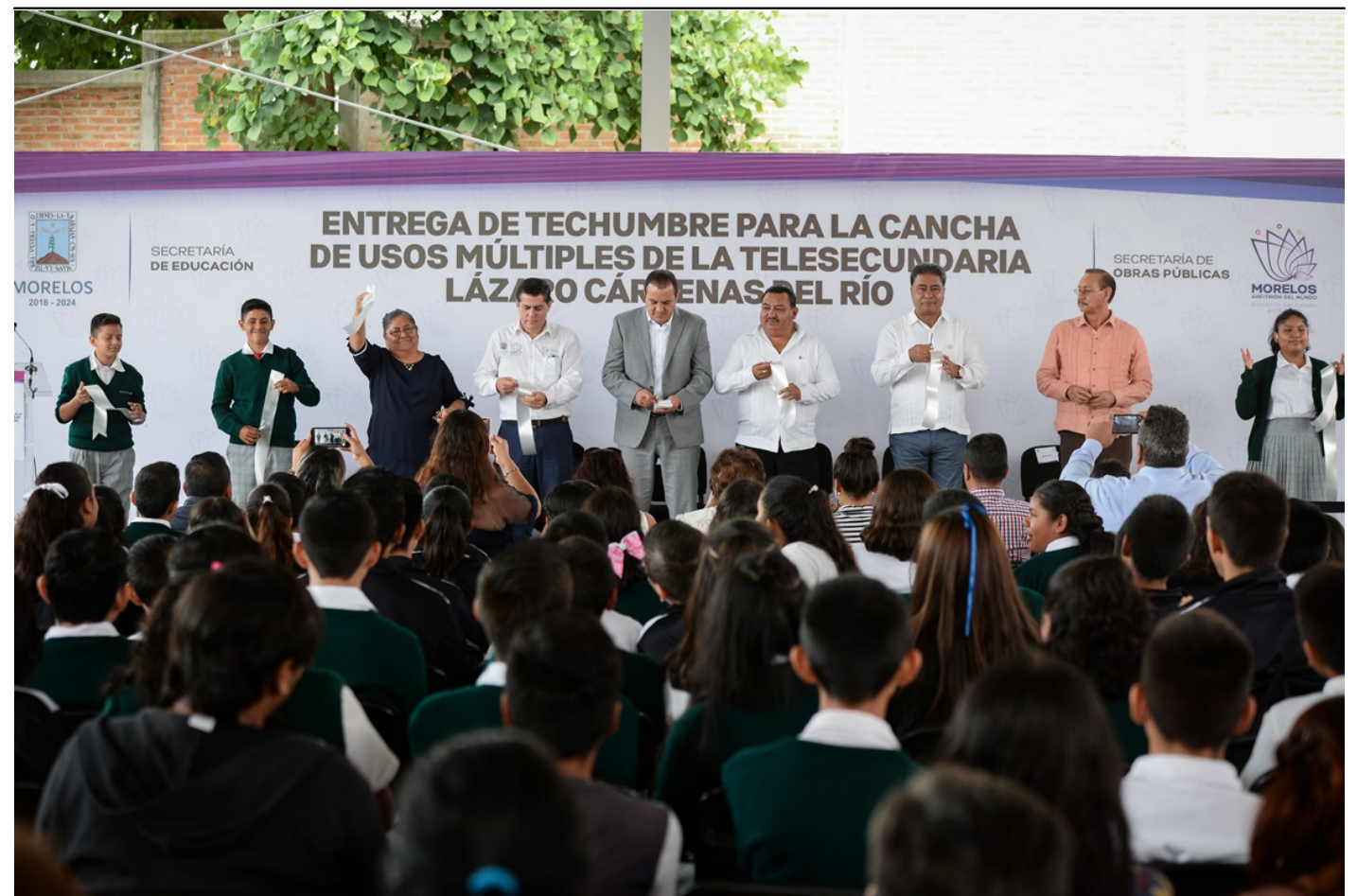

[15]

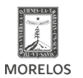

**Inaugura Cuauhtémoc Blanco primaria en Jojutla, con diseño único en el país**  SECRETARÍA DE<br>**OBRAS PÚBLICAS** Published on Secretaría de Obras Públicas - Gobierno del Estado de Morelos

(https://obraspublicas.morelos.gob.mx)

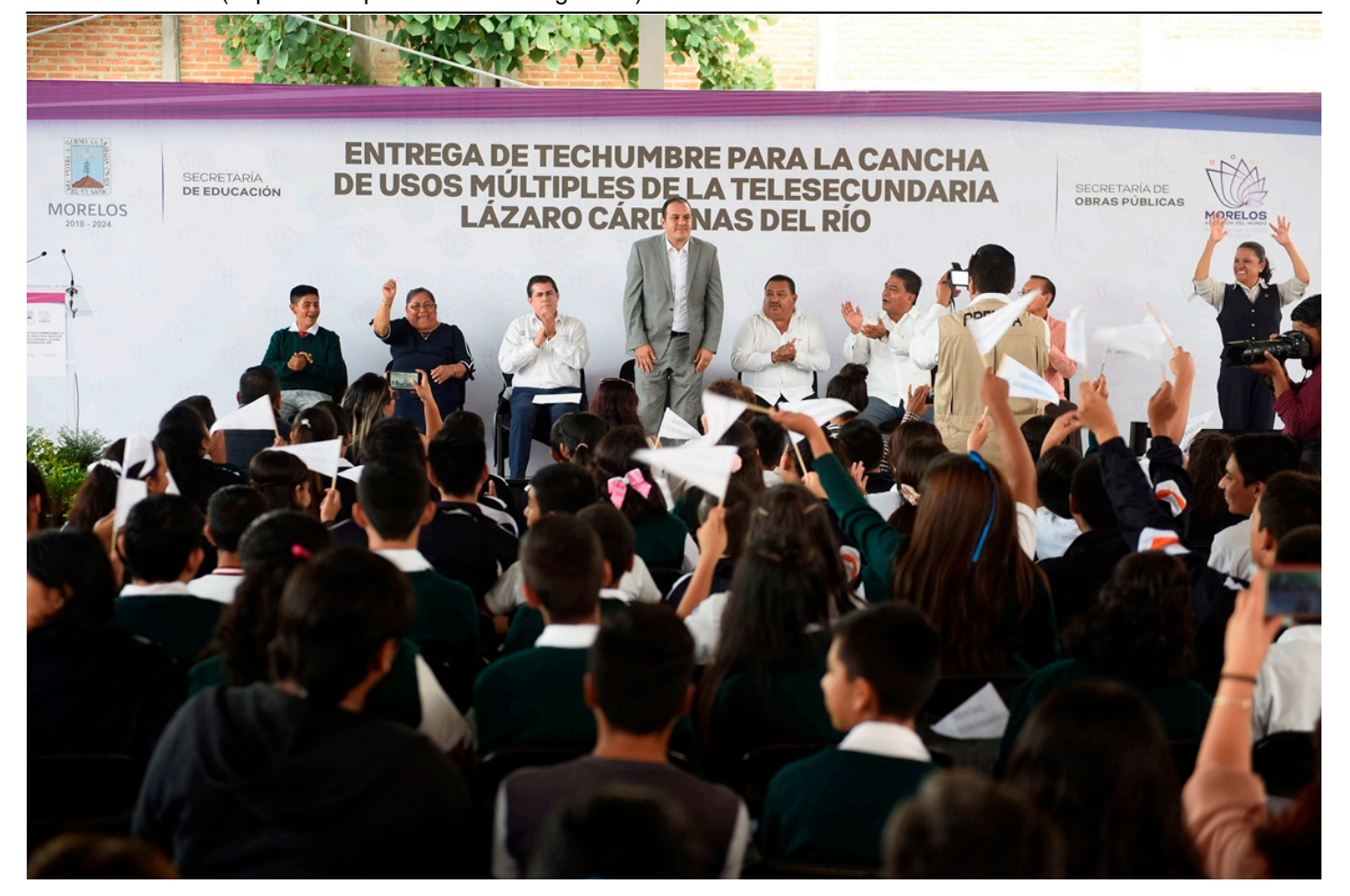

[16]

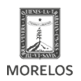

**Inaugura Cuauhtémoc Blanco primaria en Jojutla, con diseño único en el país**  SECRETARÍA DE<br>**OBRAS PÚBLICAS** Published on Secretaría de Obras Públicas - Gobierno del Estado de Morelos (https://obraspublicas.morelos.gob.mx)

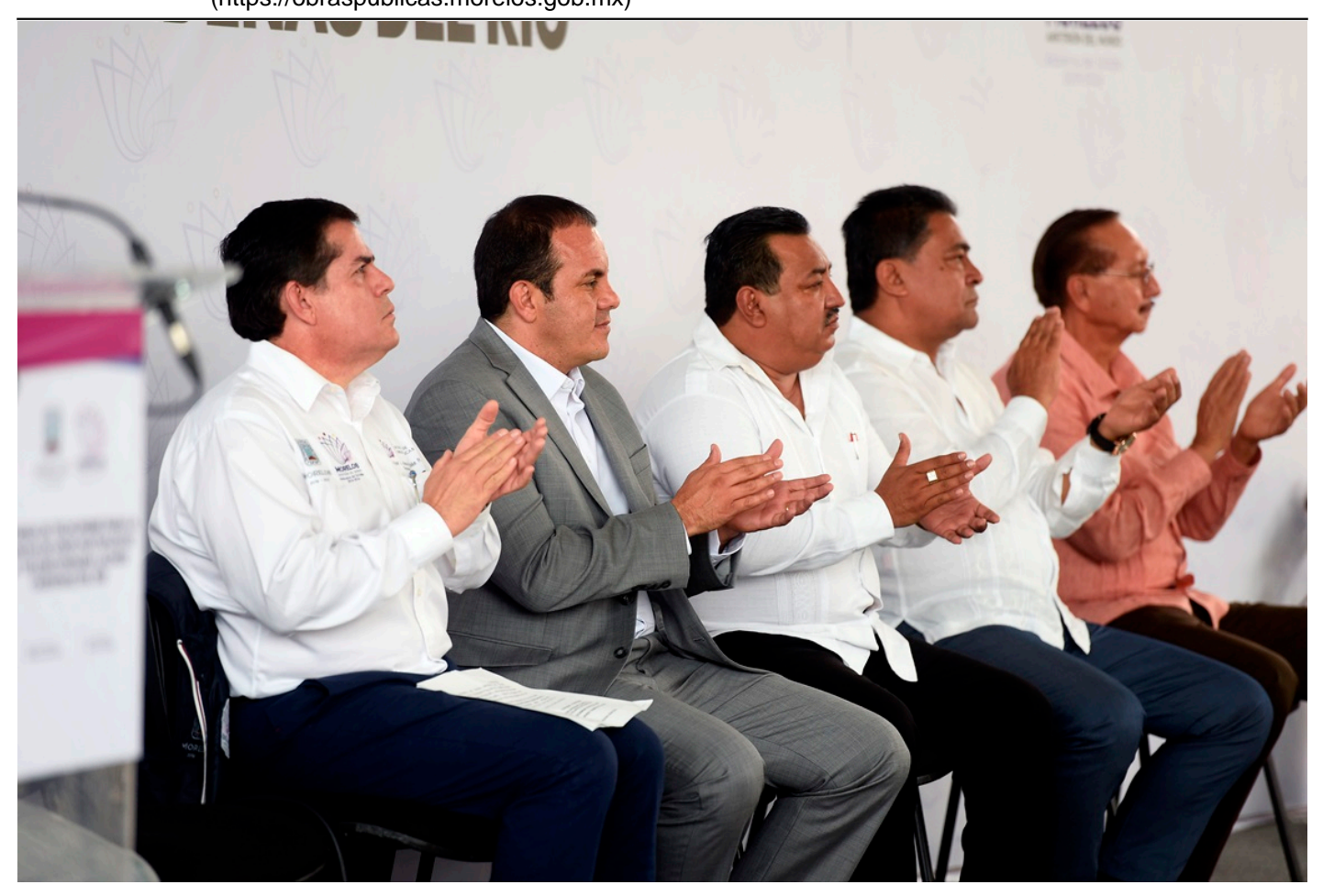

[17]

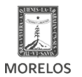

Published on Secretaría de Obras Públicas - Gobierno del Estado de Morelos (https://obraspublicas.morelos.gob.mx)

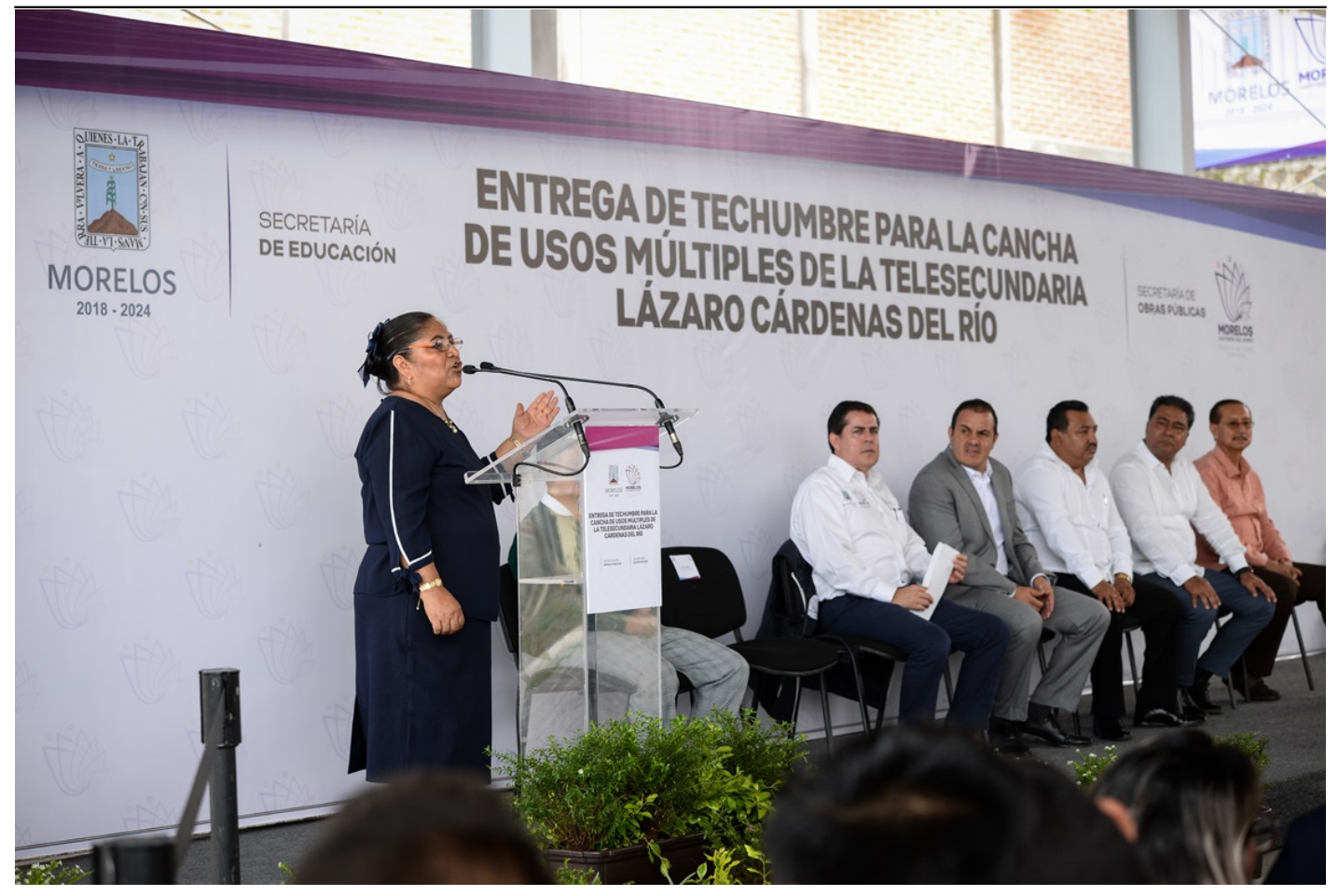

[18]

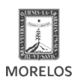

**Inaugura Cuauhtémoc Blanco primaria en Jojutla, con diseño único en el país**  SECRETARÍA DE<br>**OBRAS PÚBLICAS** Published on Secretaría de Obras Públicas - Gobierno del Estado de Morelos

(https://obraspublicas.morelos.gob.mx)

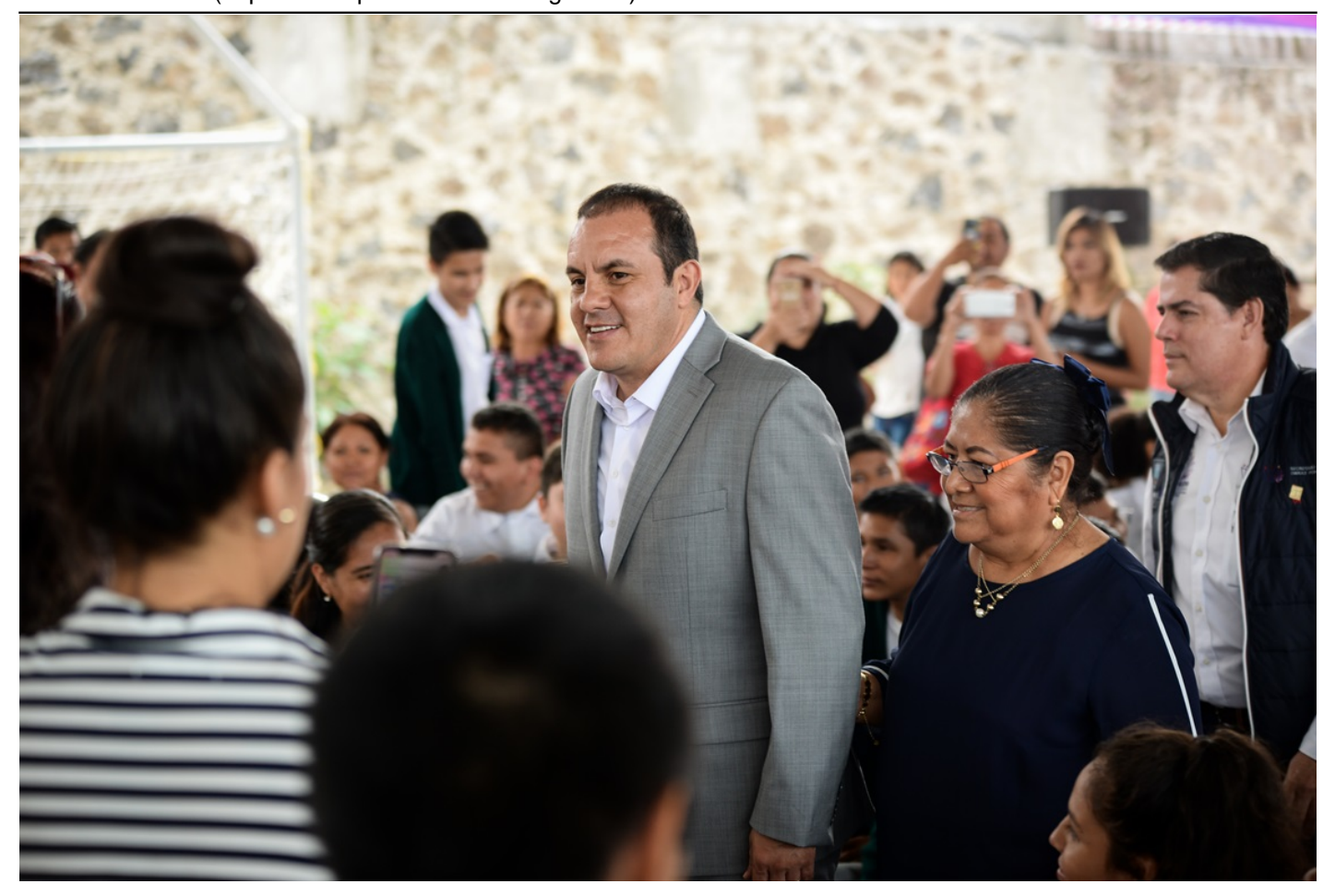

[19]

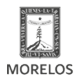

Published on Secretaría de Obras Públicas - Gobierno del Estado de Morelos (https://obraspublicas.morelos.gob.mx)

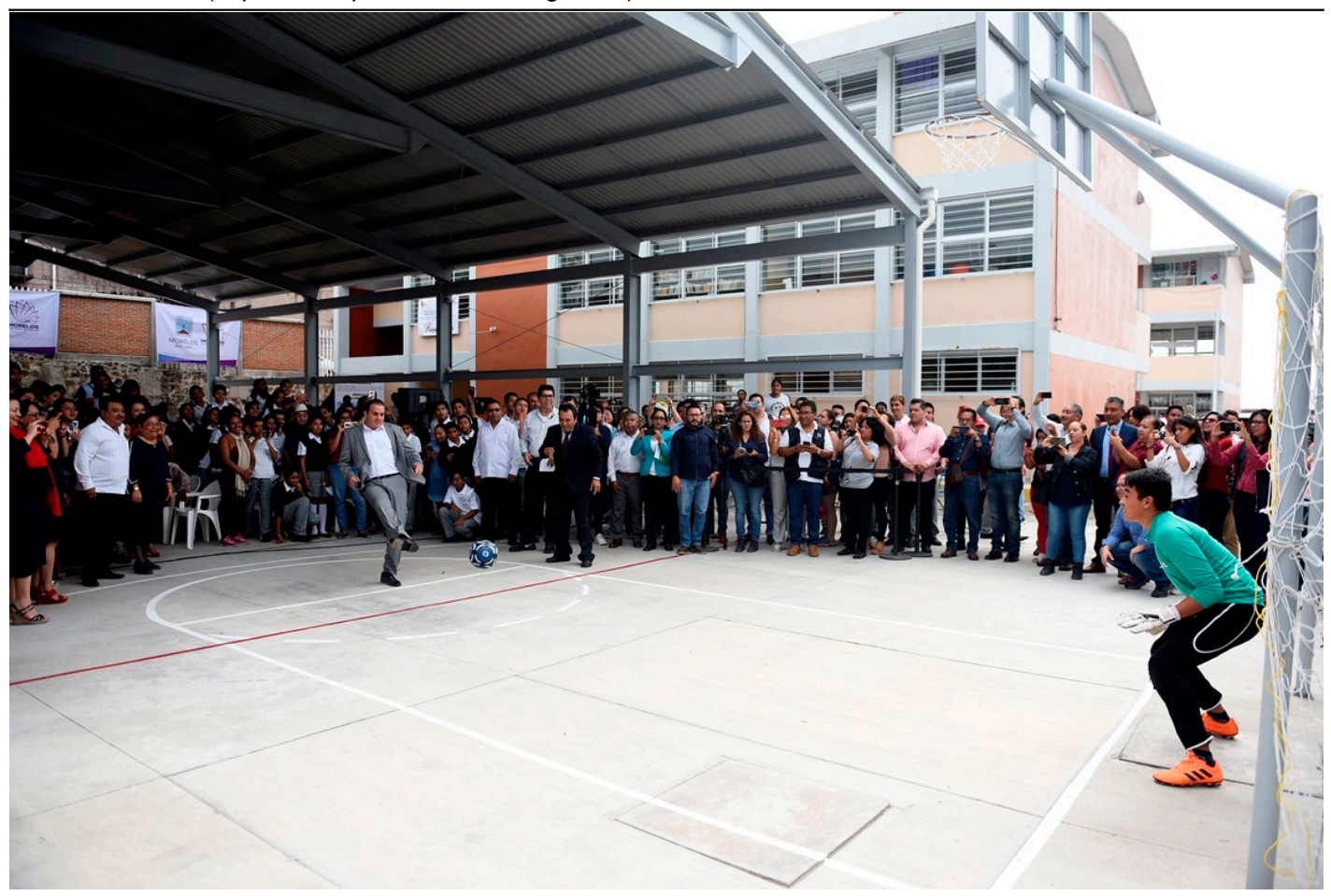

[20]

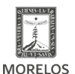

Published on Secretaría de Obras Públicas - Gobierno del Estado de Morelos (https://obraspublicas.morelos.gob.mx)

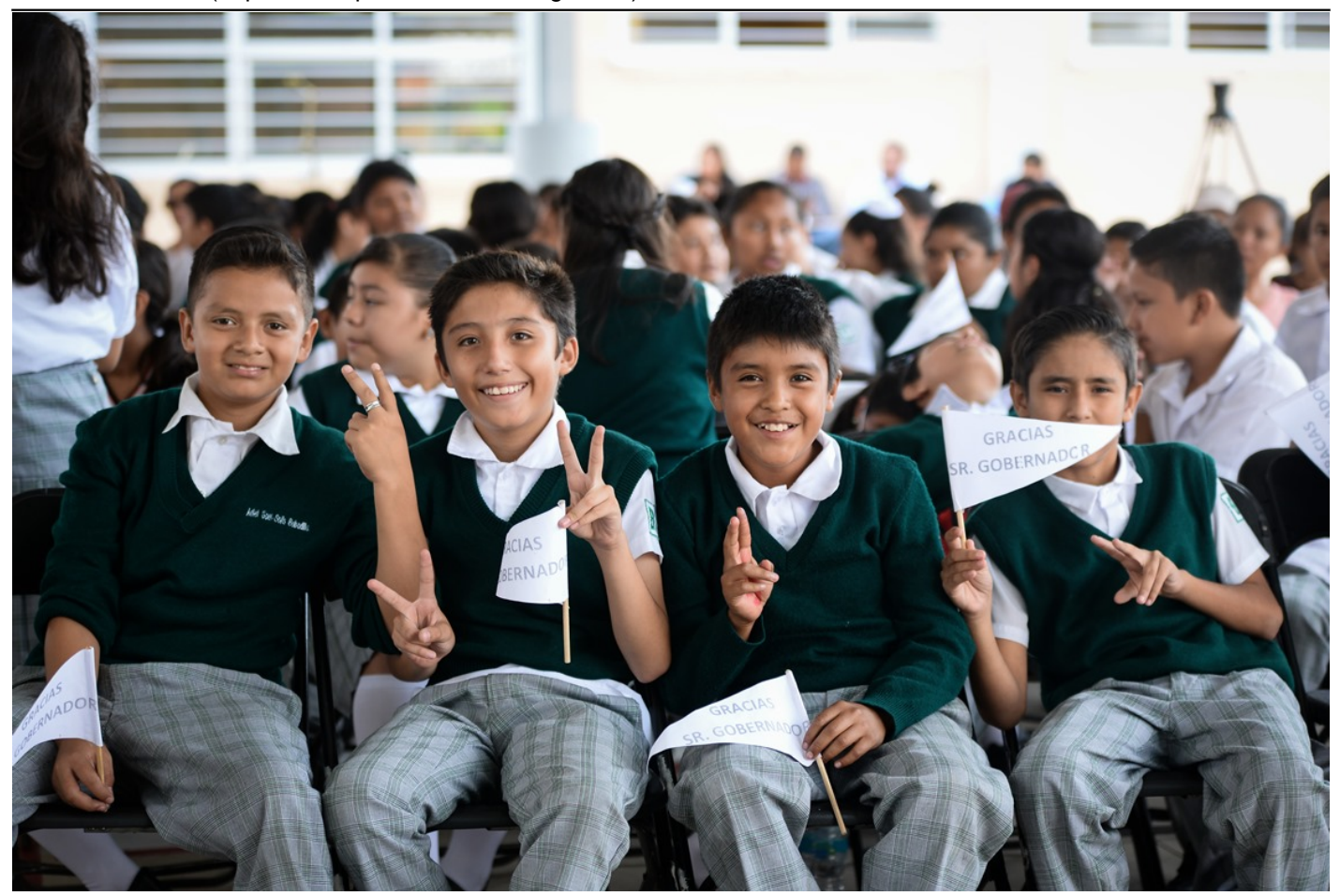

[21]

**URL de origen:** https://obraspublicas.morelos.gob.mx/node/561

### **Enlaces**

[1] https://obraspublicas.morelos.gob.mx/noticias/inaugura-cuauhtemoc-blanco-primaria-en-jojutla-con-diseno-unico-enel-pais [2] https://obraspublicas.morelos.gob.mx/sites/obraspublicas.morelos.gob.mx/files/noticias/galeria\_fotografica/boletin\_3 842-1.jpg [3] https://obraspublicas.morelos.gob.mx/sites/obraspublicas.morelos.gob.mx/files/noticias/galeria\_fotografica/boletin\_3 842-2.jpg [4] https://obraspublicas.morelos.gob.mx/sites/obraspublicas.morelos.gob.mx/files/noticias/galeria\_fotografica/boletin\_3 842-3.jpg [5] https://obraspublicas.morelos.gob.mx/sites/obraspublicas.morelos.gob.mx/files/noticias/galeria\_fotografica/boletin\_3 842-4.jpg [6] https://obraspublicas.morelos.gob.mx/sites/obraspublicas.morelos.gob.mx/files/noticias/galeria\_fotografica/boletin\_3 842-5.jpg [7] https://obraspublicas.morelos.gob.mx/sites/obraspublicas.morelos.gob.mx/files/noticias/galeria\_fotografica/boletin\_3 842-6.jpg [8] https://obraspublicas.morelos.gob.mx/sites/obraspublicas.morelos.gob.mx/files/noticias/galeria\_fotografica/boletin\_3 842-7.jpg [9] https://obraspublicas.morelos.gob.mx/sites/obraspublicas.morelos.gob.mx/files/noticias/galeria\_fotografica/boletin\_3 842-8.jpg [10] https://obraspublicas.morelos.gob.mx/sites/obraspublicas.morelos.gob.mx/files/noticias/galeria\_fotografica/boletin\_ 3842-9.jpg [11] https://obraspublicas.morelos.gob.mx/sites/obraspublicas.morelos.gob.mx/files/noticias/galeria\_fotografica/boletin\_

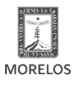

Published on Secretaría de Obras Públicas - Gobierno del Estado de Morelos (https://obraspublicas.morelos.gob.mx)

## 3842-10.jpg

SECRETARÍA DE<br>**OBRAS PÚBLICAS** 

[12] https://obraspublicas.morelos.gob.mx/sites/obraspublicas.morelos.gob.mx/files/noticias/galeria\_fotografica/boletin\_ 3842-11.jpg

[13] https://obraspublicas.morelos.gob.mx/sites/obraspublicas.morelos.gob.mx/files/noticias/galeria\_fotografica/boletin\_ 3842-12.jpg

[14] https://obraspublicas.morelos.gob.mx/sites/obraspublicas.morelos.gob.mx/files/noticias/galeria\_fotografica/boletin\_ 3842-13.jpg

[15] https://obraspublicas.morelos.gob.mx/sites/obraspublicas.morelos.gob.mx/files/noticias/galeria\_fotografica/boletin\_ 3842-14.jpg

[16] https://obraspublicas.morelos.gob.mx/sites/obraspublicas.morelos.gob.mx/files/noticias/galeria\_fotografica/boletin\_ 3842-15.jpg

[17] https://obraspublicas.morelos.gob.mx/sites/obraspublicas.morelos.gob.mx/files/noticias/galeria\_fotografica/boletin\_ 3842-16.jpg

[18] https://obraspublicas.morelos.gob.mx/sites/obraspublicas.morelos.gob.mx/files/noticias/galeria\_fotografica/boletin\_ 3842-17.jpg

[19] https://obraspublicas.morelos.gob.mx/sites/obraspublicas.morelos.gob.mx/files/noticias/galeria\_fotografica/boletin\_ 3842-18.jpg

[20] https://obraspublicas.morelos.gob.mx/sites/obraspublicas.morelos.gob.mx/files/noticias/galeria\_fotografica/boletin\_ 3842-19.jpg

[21] https://obraspublicas.morelos.gob.mx/sites/obraspublicas.morelos.gob.mx/files/noticias/galeria\_fotografica/boletin\_ 3842-20.jpg